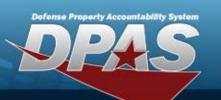

# **Inventory Control Point**

### **Role Request Form**

| User Info:                                                                                |                                       |                  |           |                         |          |  |
|-------------------------------------------------------------------------------------------|---------------------------------------|------------------|-----------|-------------------------|----------|--|
| User's Last Na                                                                            | me:                                   | First Name       | :         | Middle Initial: Suffix: |          |  |
| *User's EDIPI:  * Only REQUIRED if [Signature of DPAS User] is not present.               |                                       |                  |           |                         |          |  |
| Enter the Program and Select the Environment Requested.                                   |                                       |                  |           |                         |          |  |
| Program                                                                                   |                                       | Environment      |           | Form Type               | -        |  |
|                                                                                           |                                       |                  |           |                         |          |  |
| Main Access Level:* Access Level will determine where the roles are assigned.  Required*  |                                       |                  |           |                         |          |  |
| UPDATE & INQUIRY Level of Access                                                          |                                       | Division         |           | ICP                     |          |  |
|                                                                                           |                                       |                  | All       | Al                      |          |  |
| I want to                                                                                 | Role S                                | elections        | I want to | Role Selections         |          |  |
|                                                                                           |                                       |                  |           |                         |          |  |
|                                                                                           |                                       |                  |           |                         |          |  |
|                                                                                           |                                       |                  | $\vdash$  |                         |          |  |
|                                                                                           |                                       |                  | $\vdash$  |                         | -1       |  |
|                                                                                           |                                       |                  |           |                         |          |  |
| Second Access Level: *Use for separate access levels, or if needed, more role selections* |                                       |                  |           |                         |          |  |
| UPDATE & INQUIRY Level of Access                                                          |                                       | Division         |           | ICP                     |          |  |
|                                                                                           |                                       |                  | All       | Al                      |          |  |
| I want to                                                                                 | Role S                                | elections        | I want to | Role Selections         | п        |  |
|                                                                                           |                                       |                  |           |                         |          |  |
|                                                                                           |                                       |                  | $\vdash$  |                         | 4        |  |
|                                                                                           |                                       |                  | $\vdash$  |                         | 4        |  |
| _                                                                                         |                                       |                  | H +       |                         | $\dashv$ |  |
|                                                                                           |                                       |                  |           |                         |          |  |
| Additional Info:                                                                          |                                       |                  |           |                         |          |  |
| Additional Information:                                                                   |                                       |                  |           |                         |          |  |
| Signatures:                                                                               |                                       |                  |           |                         |          |  |
|                                                                                           | <b>35.</b><br>nly required if EDIPI r | not listed above |           |                         |          |  |
| Signature of DPAS User:                                                                   |                                       |                  |           | Date:                   |          |  |
|                                                                                           |                                       |                  |           |                         | _        |  |
| Signature of Information O                                                                | wner:                                 |                  |           | Date:                   |          |  |
|                                                                                           |                                       |                  |           |                         |          |  |

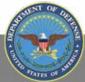

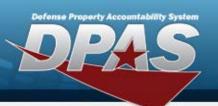

## **Inventory Control Point**

#### **Role Request Form**

#### **DPAS Inventory Control Point Roles Request Form Instructions**

All user access forms are located on the DPAS Support website at http://dpassupport.golearnportal.org/. Once on the page go to Support > Request Access > and then select Inventory Control Point.

To view all available Roles and associated training, click the View DPAS Roles Spreadsheet

| User Name                                   | Required  | Enter in necessary fields.                                                                                                    |
|---------------------------------------------|-----------|----------------------------------------------------------------------------------------------------|
| User's EDIPI                                | Optional  | Enter the User's EDIPI if the User's signature is not present.                                                                                                    |
| Program                                     | Required  | Only one Program is permitted per form.                                                                                                    |
| Environment                                 | Required  | One Environment must be selected from the drop-down menu.                                                                                                    |
| Form Type                                   | Required  | Select the purpose of the form, to update or create a user's account.                                                                                                    |
| Update & Inquiry<br>Level of Access         | Required  | Level of Access will determine where the roles are assigned.                                                                                                    |
| Division                                    | Required  | <ul> <li>Enter the Division the user will need access to.</li> <li>If Level of Access is Program, then check the ALL checkbox for Division in the Main Access Level.</li> <li>If Level of Access is Division, then enter a valid Program/Division combination.</li> <li>If multiple Divisions are requested, use the remaining Access Level Sections.</li> </ul> |
| ICP                                         | Required  | <ul> <li>Enter the ICP the user will need access to.</li> <li>If Level of Access is Division or above, then check the ALL checkbox for ICP.</li> <li>If Level of Access is ICP, then enter a valid Division / ICP combination in the corresponding fields.</li> <li>If multiple ICPs are requested, use the remaining Access Level Sections</li> </ul>           |
| Role Selections                             | Required  | <ul> <li>Select the desired roles from the drop-down menu and indicate Add or Delete.</li> <li>If more roles are required than boxes provided, use the remaining Access Level Sections.</li> </ul>                                                                                                    |
| Additional Information                      | As needed | Include any Additional Information that can assist with the Update process.                                                                                                    |
| Signature of<br>DPAS User & Date            | Required  | <ul> <li>Required if User's EDIPI is not present above.</li> <li>Include the digital signature with EDIPI # of the User who is requesting access to the DPAS System.</li> <li>Enter the date the form is digitally signed.</li> </ul>                                                                                                    |
| Signature of<br>Information Owner<br>& Date | Required  | <ul> <li>Include the digital signature of the appointee responsible for approving access to the DPAS system. (i.e. Information Owner or Alternate Information Owner)</li> <li>Enter the date the form is digitally signed</li> </ul>                                                                                                    |